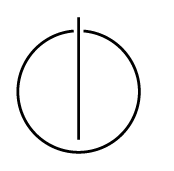

## Multiple View Geometry: Exercise Sheet 7

Prof. Dr. Daniel Cremers, Julia Diebold, Jakob Engel, TU Munich http://vision.in.tum.de/teaching/ss2014/mvg2014

Exercise: June 2th, 2014

## Part II: Practical Exercises

In this exercise you will implement direct image alignment as Gauss-Newton minimization on SE(3). Download the package  $mvg\_exerciseSheet_07$ . zip provided on the website. It contains a codeframework, test-images and the corresponding camera calibration.

1. Implement a function  $[d, bd] = downscale(I, D, K)$  which halves the image resolution of the image I, the depth map  $D$  and adjusts the corresponding Camera matrix  $K$  (see slides). For the intensity image, downscaling is performed by averaging the intensity, that is

$$
I_d(x,y) := 0.25 \sum_{x',y' \in O(x,y)} I(x',y')
$$
 (1)

where  $O(x, y) = \{(2x, 2y), (2x + 1, 2y), (2x, 2y + 1), (2x + 1, 2y + 1)\}.$ 

For the depth map, downscaling is performed by averaging the *inverse depth* of all valid pixels (invalid depth values are set to zero), that is

$$
D_d(x,y) := \left( \left( \sum_{x',y' \in O_d(x,y)} D(x',y')^{-1} \right) / |O_d(x,y)| \right)^{-1}
$$
 (2)

where  $O_d(x, y) := \{(x', y') \in O(x, y) : D(x', y') \neq 0\}.$ 

- 2. Implement a function  $r = \text{calcErr}(I1, I2, I2, xi, K)$  that takes the images and their (assumed) relative pose, and calculates the per-pixel residual  $r(\xi)$  as defined in the slides (r should be a  $n \times 1$  vector, where n is the number of valid (with depth and not out of bounds). Visualize the residual as image for  $\xi = 0$ . *Hint: work on a coarse version of the image (e.g.*)  $160 \times 120$ *) to make it run faster.*
- 3. Implement a function  $J =$  deriveNumeric(I1, D1, I2, xi, K) that numerically derives  $r(\xi)$ . J should be a  $n \times 6$  matrix) pixels in the image.
- 4. Implement Gauss Newton minimization for the photometric error  $E(\xi) = ||\mathbf{r}(\xi)||_2^2$  as derived in the slides. Use only one pyramid level  $(160 \times 120)$  in the beginning, and then add the remaining levels. You should get  $\xi \approx (-0.002, 0.006, 0.037, -0.029, -0.018, -0.001)^T$
- 5. Implement a function  $J =$  deriveAnalytic(I1, D1, I2, xi, K) which analytically derives  $r(\xi)$  (see slides). Use it instead of the numeric derivatives in the minimization from the previous task. It should give you a significant speed-up.
- 6. *Bonus: Add Huber weights.*